Otevřete projektu cv10.mxd. Při práci s rastrovými daty použijte velikost buňky 1m.

• Porovnejte rozlohu ploch polí z jednotlivých roků, které jsou na sklonu do 7° a jsou orientovány na sever.

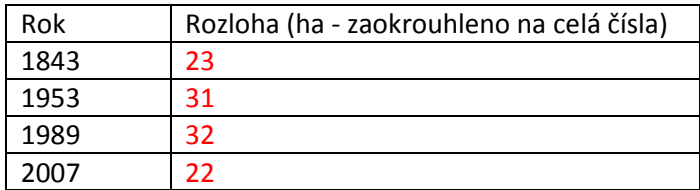

Mezi jakými roky došlo k největšímu úbytku? mezi lety 1989-2007

• Zjistěte, kolik plochy (m<sup>2</sup>) se během roku 1843-1953-1989-2007 nikdy nezměnilo (zůstal stále stejný krajinný pokryv).

Výsledek 35 ha